## SAP ABAP table /ECRS/IDOBI R S {Range Structure for Data Element /ECRS/IDOBI}

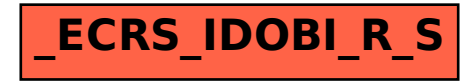